## **Shops**

 $\frac{1}{2}$ 

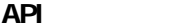

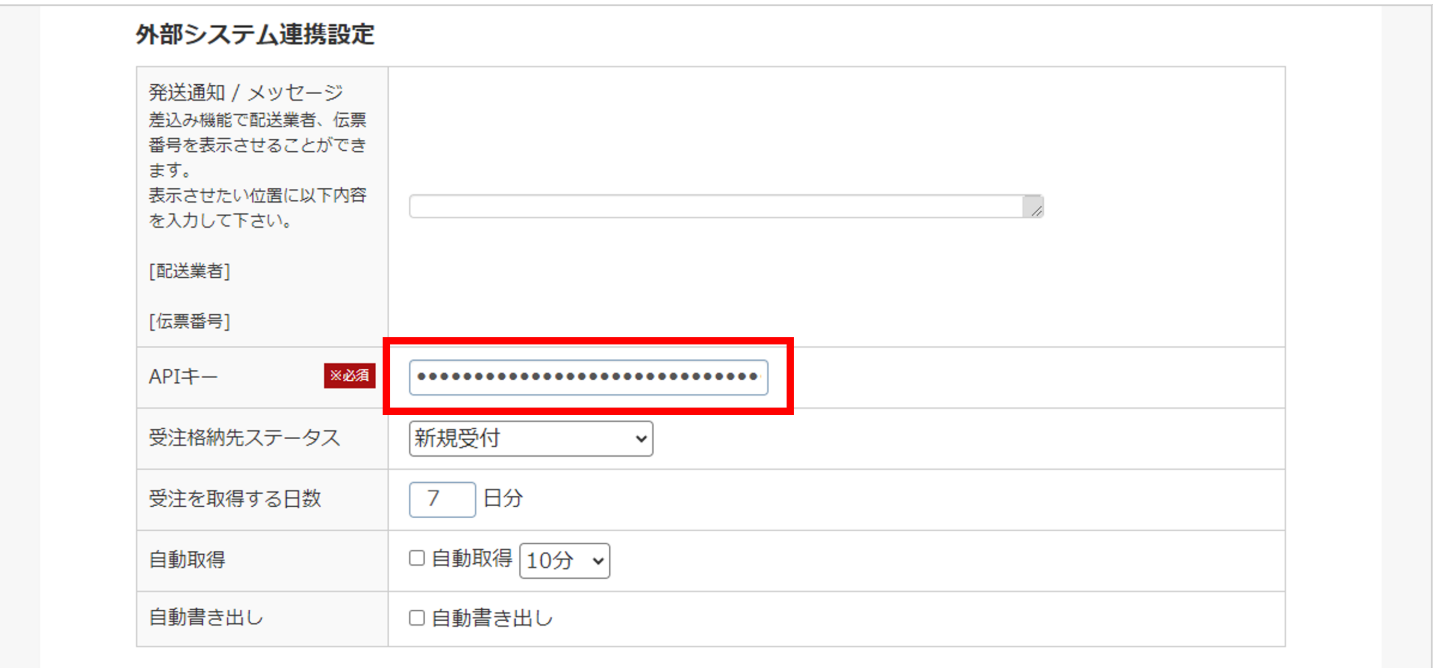

 $API$ 

受注管理>各種設定>モール詳細設定>メルカリShops>APIキーを参照しております。

Shops API

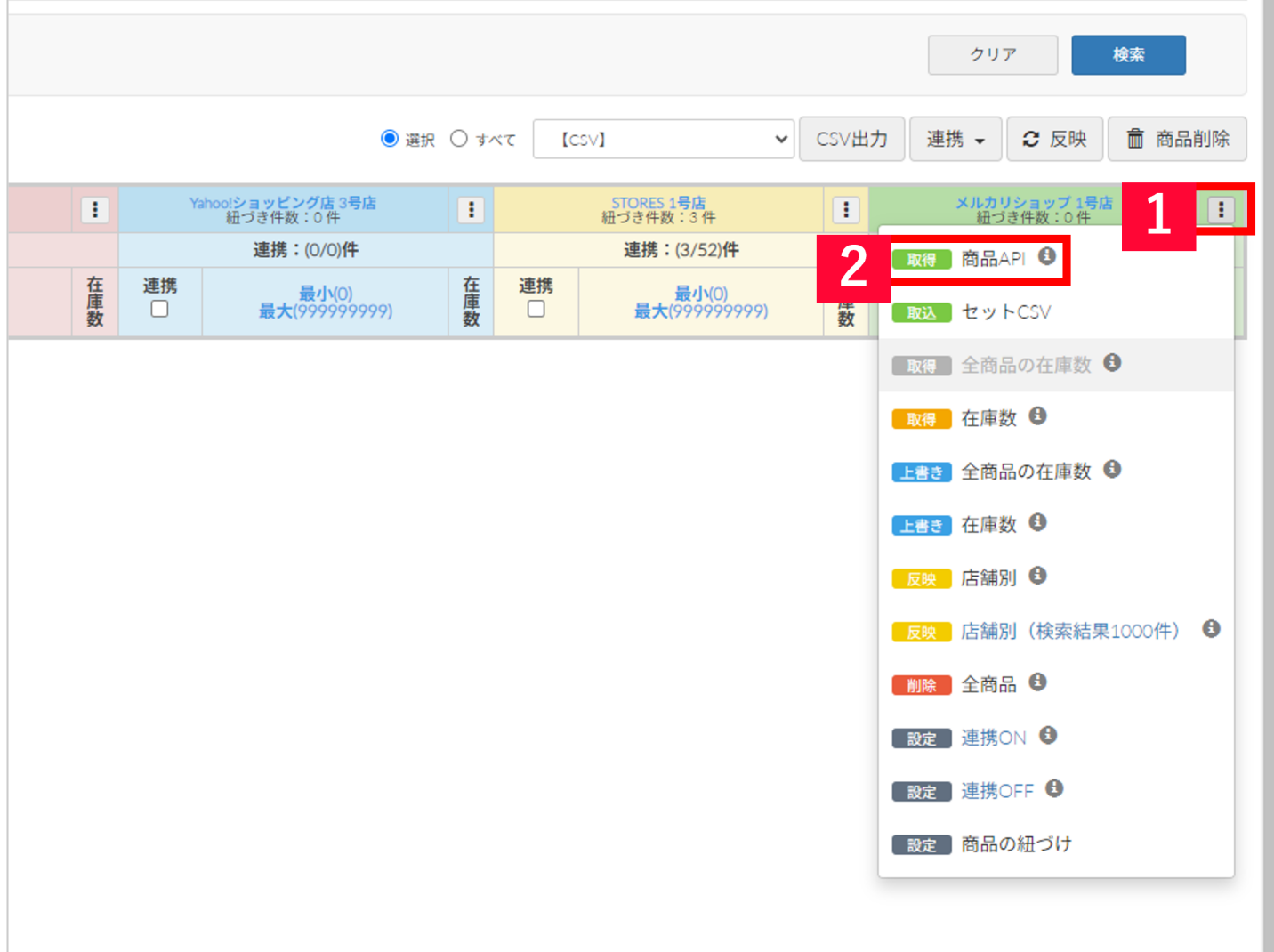

## [ API]

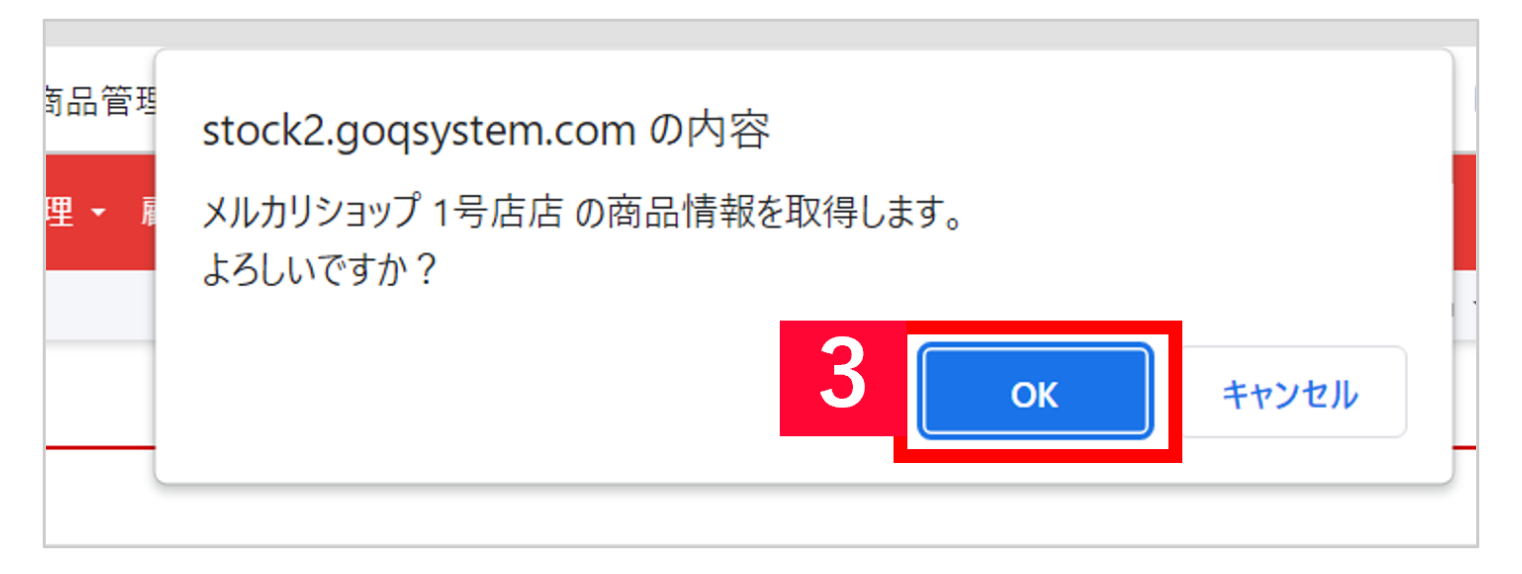

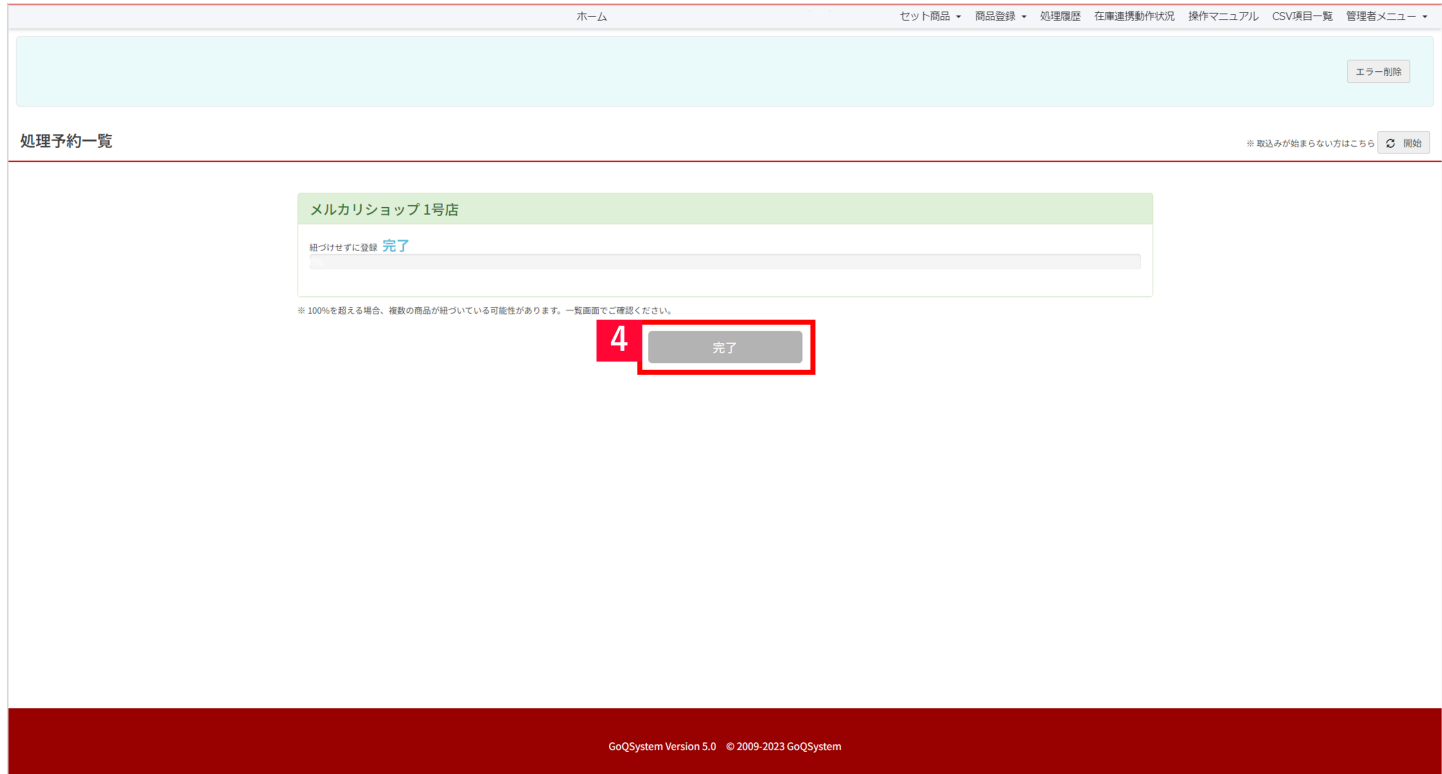

## 【4】取込が終了し[完了]の表示が出れば、[完了]をクリックします。

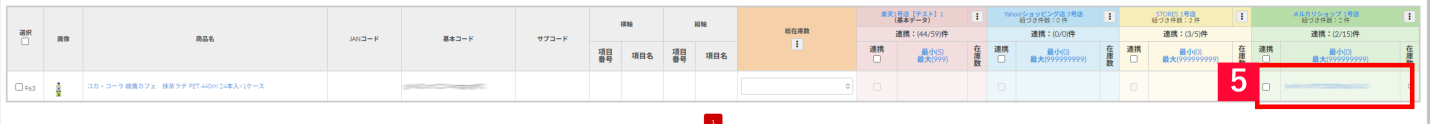

 $5$ 

Shops